## **QUESTION 40**

Given the following SAS data sets ONE and TWO:

ONE TWO

NUM CHAR1 NUM CHAR2

1 A1 2 X1

1 A2 2 X2

2 B1 3 Y

2 B2 5 V

4 D

The following SAS program is submitted creating the output table THREE:

proc sql;

create table three as

select one.num, char1, char2

from one, two

where one.num = two.num;

quit;

THREE

NUM CHAR1 CHAR2

2 B1 X1

2 B1 X2

2 B2 X1

2 B2 X2

Which one of the following DATA step programs creates an equivalent SAS data set THREE?

- A. data three; merge one two; by num; run;
- B. data three; set one; set two; by num;

run; merge one two; by num; run;

C. data three; set one; set two; by num; run; by num; run;

D. data three; set one;

```
do i = 1 to numobs:
set two(rename = (num = num2)) point = i
nobs = numobs;
if num2 = num then output;
end;
drop num2;
run;
```
## **Correct Answer:** D

## **QUESTION 41**

Text is sent to the SAS compiler as a result of macro execution. Which one of the following SAS system options writes that text to the log?

- A. MPRINT
- B. MLOGIC
- C. MSOURCE
- D. SOURCE2

**Correct Answer:** A

### **QUESTION 42**

The following SAS program is submitted:

%micro cols1;

name age;

%mend;

%macro cols2;

height weight %mend

proc print data=sashelp.class;

<insert VAR statement here>

Run

Which VAR statement successfully completes the program and produces a report?

- A. var heigh %cols1;
- B. var %cols1 %cols2 height;
- C. var %cols1 height;
- D. var %cols2 %cols1;

### **Correct Answer:** A

### **QUESTION 43**

Which one of the following displays the definition of a stored SQL procedure view in the SAS log?

- A. ECHOVIEW option
- B. EXPANDVIEW option
- C. VALIDATE VIEW statement
- D. DESCRIBE VIEW statement

### **Correct Answer:** D

## **QUESTION 44**

Which one of the following programs contains a syntax error?

- A. proc sql; select product.\*, cost.unitcost, sales.quantity from product p, cost c, sales s where p.item = c.item and
- B. item  $=$  s.item;
- quit; C. proc sql;

select product.\*, cost.unitcost, sales.quantity from product, cost, sales where product.item = cost.item and product.item = sales.item; quit;

- D. proc sql; select p.\*, c.unitcost, s.quantity from product as p, cost as c, sales as s where p.item = c.item and
- $E.$  item = s.item; quit;

```
F. proc sql;
    select p.*, c.unitcost, s.quantity
    from product, cost, sales
```
where product.item = cost.item and product.item = sales.item; quit;

## **Correct Answer:** D

**QUESTION 45** Given the following SAS data set ONE:

ONE

DIVISION SALES

A 1234

A 3654

B 5678

The following SAS program is submitted:

data \_null\_;

set one;

by division;

if first.division then

call symput('mfirst',sales);

if last.division then

call symput('mlast',sales);

run;

Which one of the following is the value of the macro variable MFIRST when the above program finishes execution?

- A. null
- B. 1234
- C. 3654
- D. 5678

### **Correct Answer:** D

### **QUESTION 46**

The following SAS program is submitted:

date view=sauser.ranch;

describe;

run;

What is the result?

- A. The program creates a DATA step view called SASUSER.RANCH and places the program cod in the current editor window
- B. The program retrieves the SAS source code that creates the view and places it in the output window<sup>1</sup>

**[A00-212 Exam Dumps A00-212 PDF Dumps A00-212 VCE Dumps A00-212 Q&As](http://www.ensurepass.com/A00-212.html)  [https://www.ensurepass.com/A00-212.html](http://www.ensurepass.com/A00-212.html)**

- C. The program creates a DATA step view called SASUSER.RANCH and places it in the SAS log
- D. the program retrieves the SAS source code that creates the view and places it in the SAS log

### **Correct Answer:** D

### **QUESTION 47**

What is generated as a result of submitting the RANUNI function with a seed of 123?

- A. A missing value because 123 is an invalid argument for the RANUNI function
- B. A different sequence of random numbers with each program execution
- C. A random number between 0 and 123
- D. A consistent sequence of random numbers with each program execution

### **Correct Answer:** D

### **QUESTION 48**

What is the purpose of the SASFILE statement?

- A. It requests that SAS data set be opened and loaded into SAS memory one page at a time
- B. It requests that a SAS data set the opened and loaded into SAS memory one variable at a time
- C. It requests that a SAS data set be opened and loaded into SAS memory one observation at a time
- D. It requests that a SAS data set be opened and loaded into SAS memory in its entirety

### **Correct Answer:** D

### **QUESTION 49**

Given the SAS data set SAUSER.HIGWAY:

SASUSER.HIGHWAY

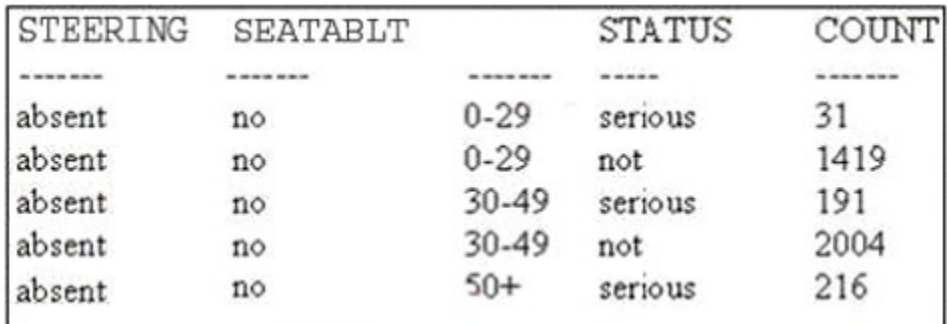

The following SAS program is submitted:

%macro highway;

proc sql nonprint;

%let numgrp=6;

select distinct status into:group1-:group&numgrp from sasuser.highway;